## **Licensing/Activation How can I use the debit or credit card to purchase the license?**

Please click the "Pay with Debit or Credit Card" button when it's forwarding your to PayPal website after clicked the buy now button.

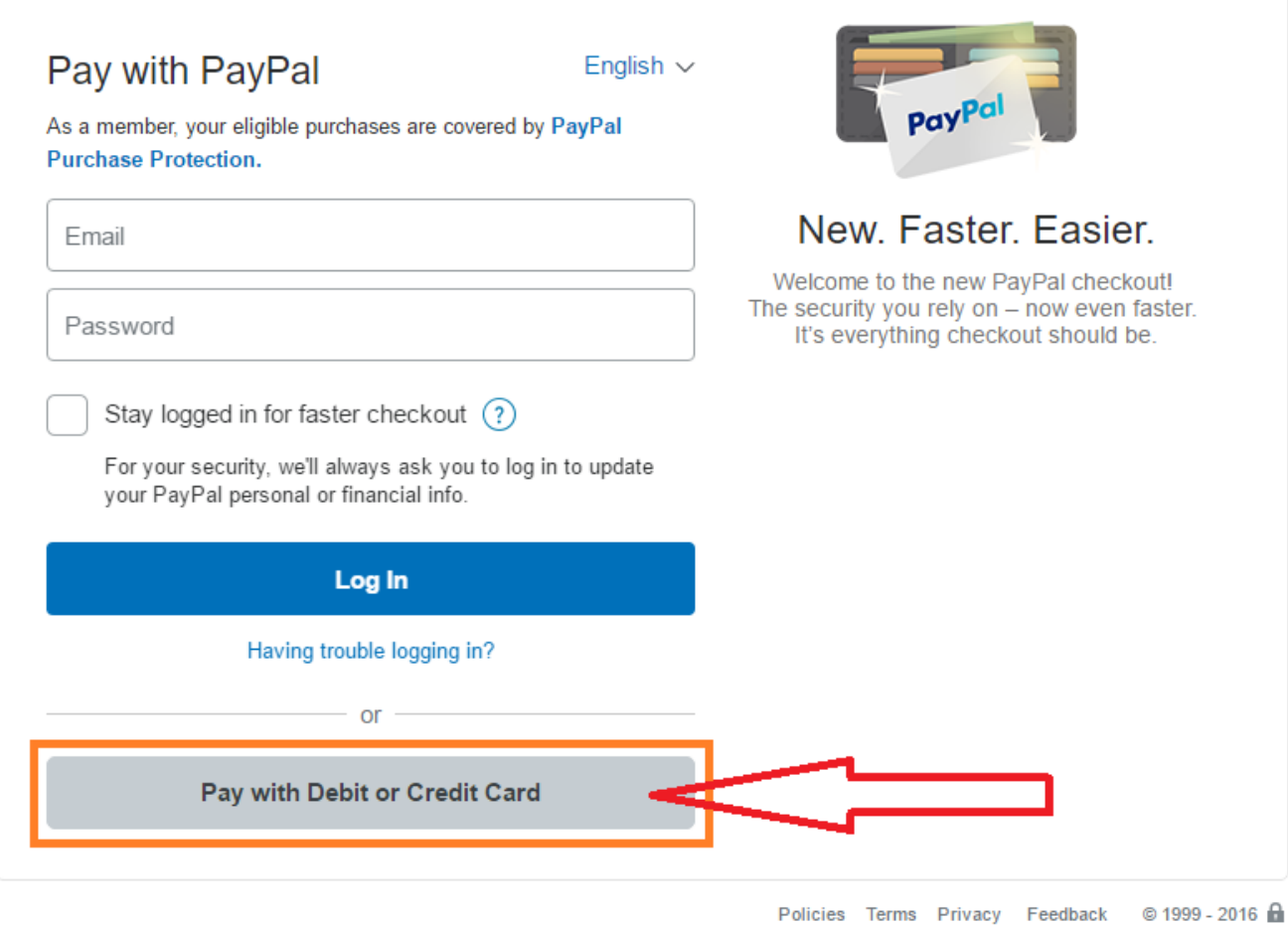

Unique solution ID: #1100 Author: Eva Last update: 2016-11-28 02:49